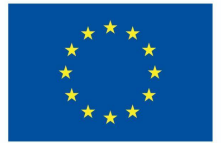

**Funded by** the European Union

# DigiProf project

**Material de formação** 

**2.1. Concepção de actividades de avaliação pelos pares em VLE**

## **DigiProf**

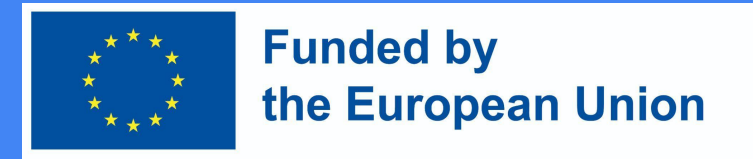

#### 1. Definição da avaliação pelos pares

- A **avaliação pelos pares** pode ser definida como uma actividade pela qual os estudantes analisam e classificam o desempenho ou compreensão dos seus pares, relativamente ao seu **"nível, valor,** ou **qualidade"** (Topping, 2009, p. 20).
- Pode dizer respeito a uma vasta gama de produções geradas por estudantes, incluindo: **apresentações orais, ensaios e portfólios,**  assumindo múltiplos formatos (e.g., **online** ou **em pessoa**; **individual** (1:1) ou **grupo-grupo**; **aberto** or **cego**, etc.)

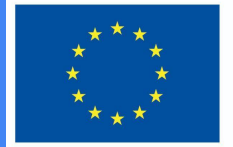

**Funded by** the European Union

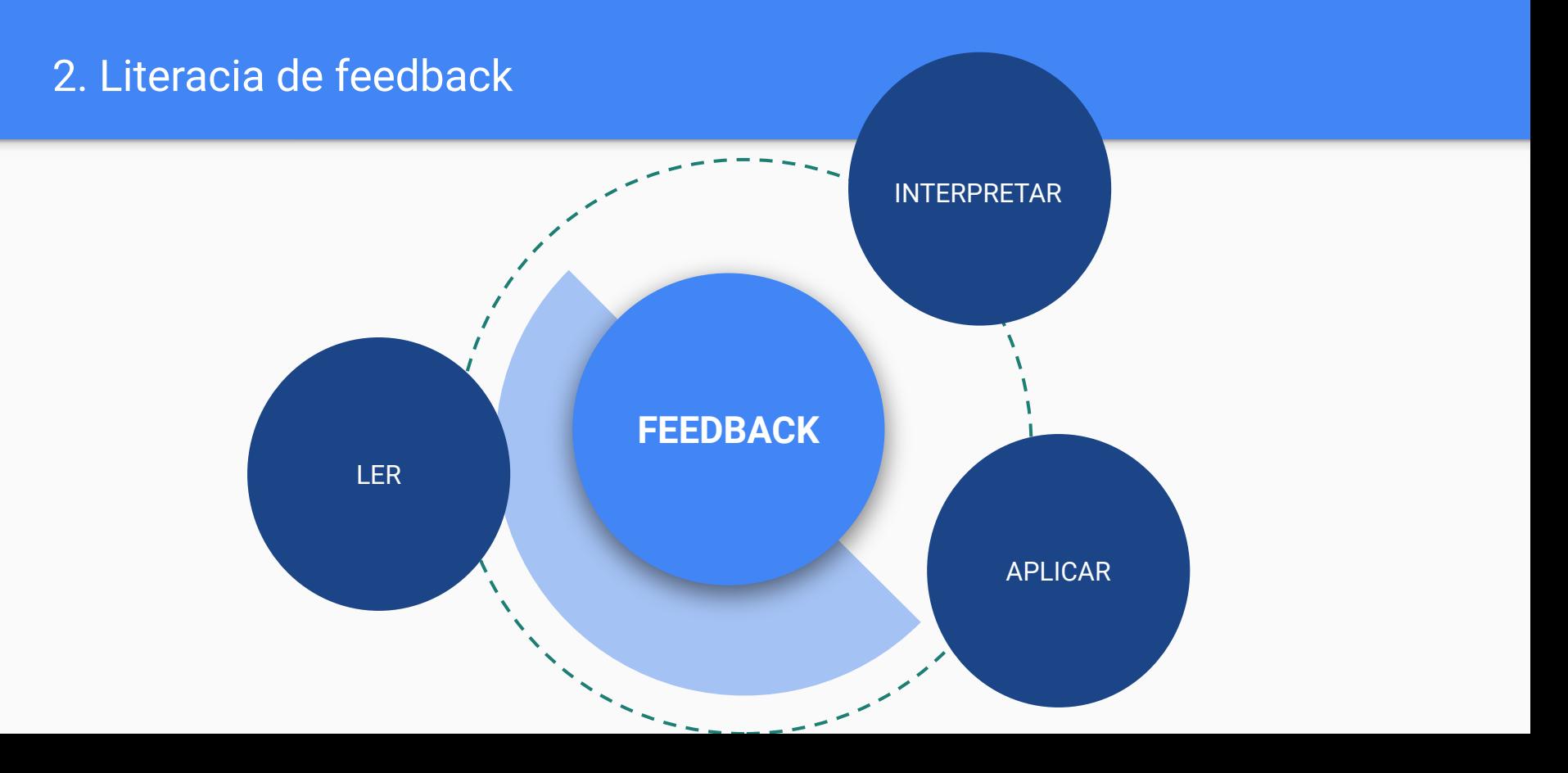

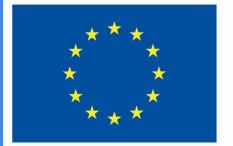

**Funded by** the European Union

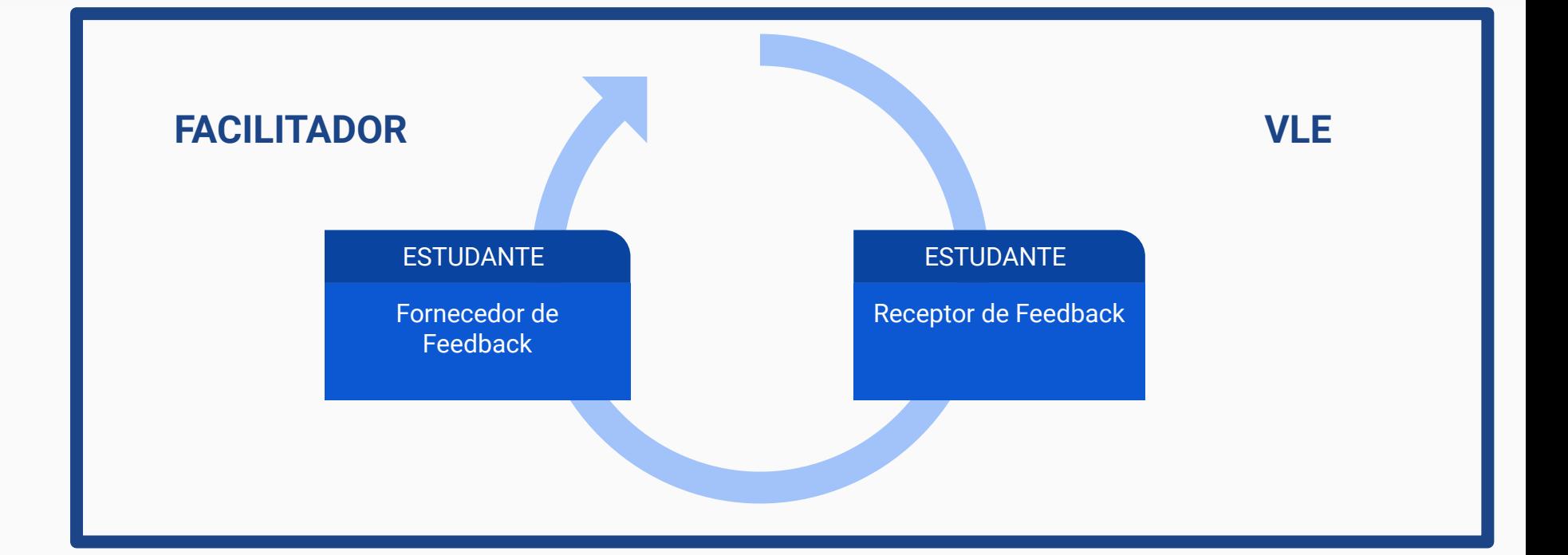

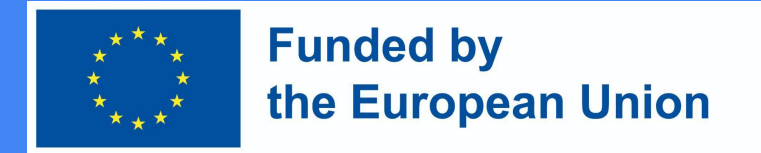

#### 3. Concepção de actividades de avaliação pelos pares

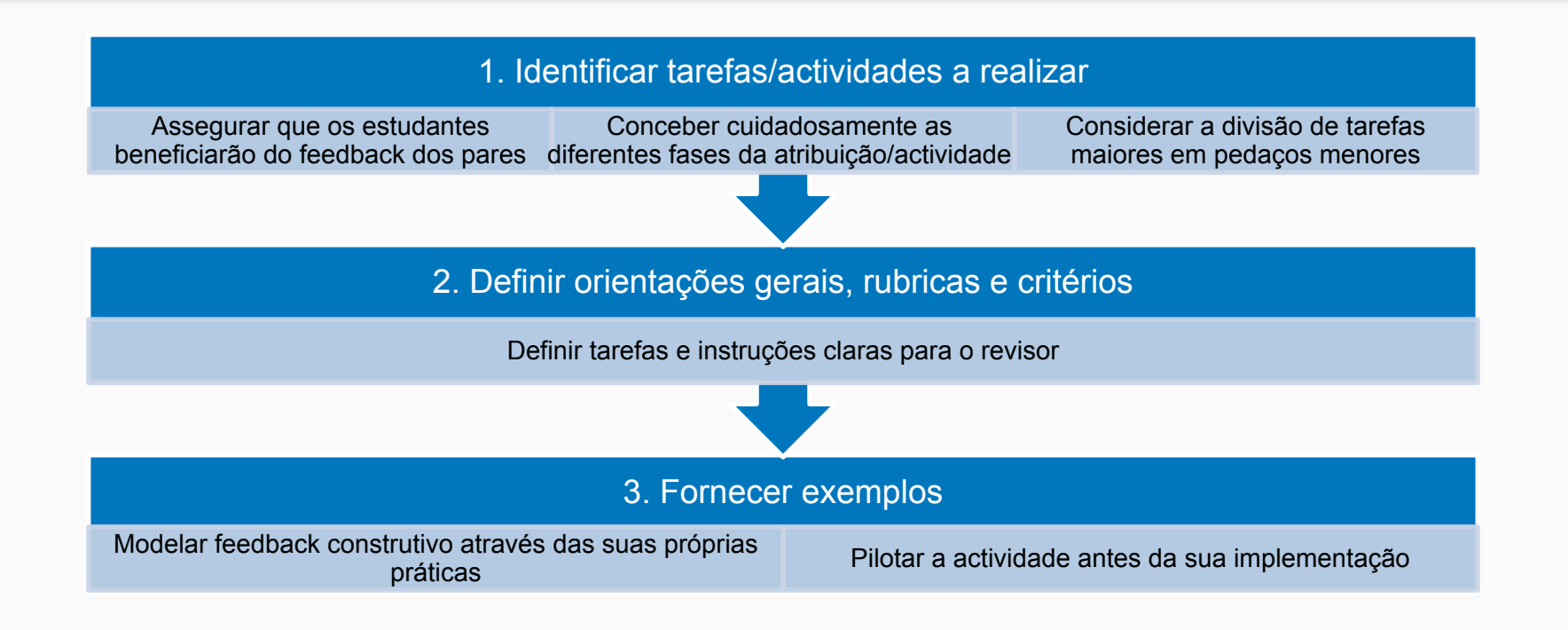

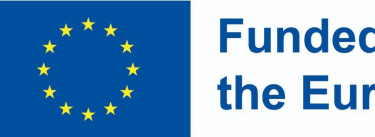

**Funded by** the European Union

#### 4. Introdução: questões-chave

- A avaliação pelos pares terá lugar na aula?
- Quantos alunos irão fornecer/receber feedback?
- Como irão atribuir feedback/reviews?
- Que tipo de orientações/exemplos serão fornecidos pelo facilitador?
- Os estudantes serão envolvidos na definição dos critérios de avaliação?
- A actividade de avaliação pelos pares será classificada?
- Os trabalhos serão revistos anonimamente?
- Os instrutores darão feedback sobre o feedback dos revisores?
- Os alunos serão capazes de melhorar e voltar a apresentar o seu trabalho após a fase de avaliação pelos pares?
- Em caso afirmativo, quanto tempo terão para trabalhar nas suas tarefas?

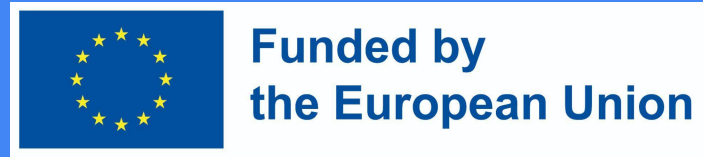

#### 4. Introdução: orientações gerais

● As actividades de avaliação por pares online podem ter lugar **na aula** (com os alunos a utilizarem computadores ou dispositivos móveis pessoais para fornecerem feedback sobre o trabalho e/ou desempenho uns dos outros); ou **fora da sala de aula** (como trabalho de casa ou actividade complementar). Isto dependerá das condições gerais, dos resultados de aprendizagem previamente definidos e de outros elementos, tais como a dimensão da turma.

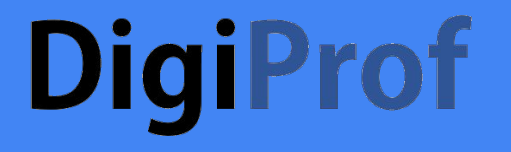

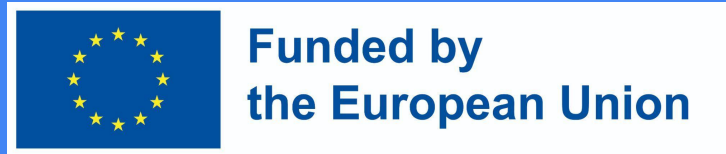

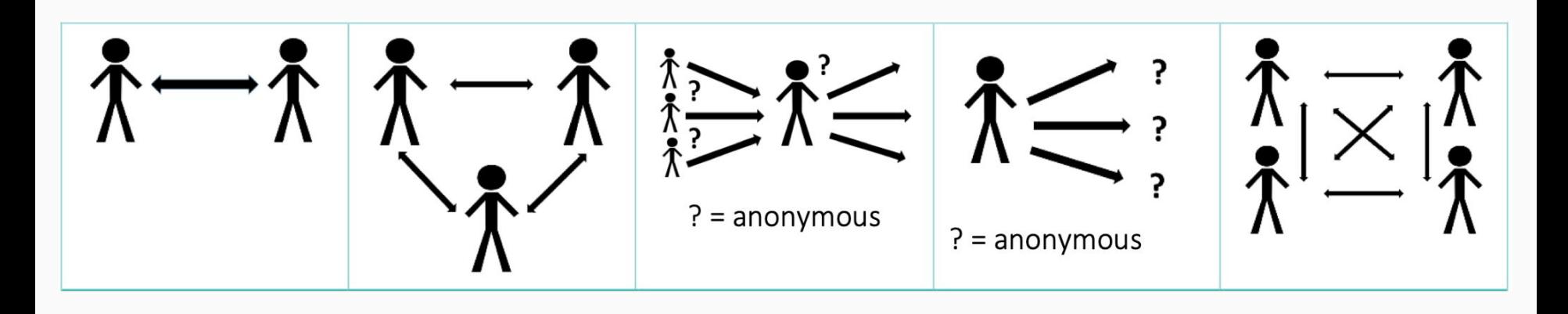

Fonte: Teaching and Learning Services. (2021). *Designing peer assessment assignments*. Montreal: Teaching and Learning Services, McGill University

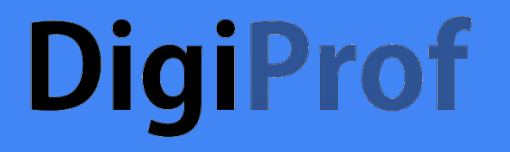

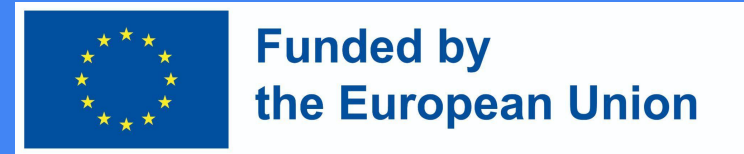

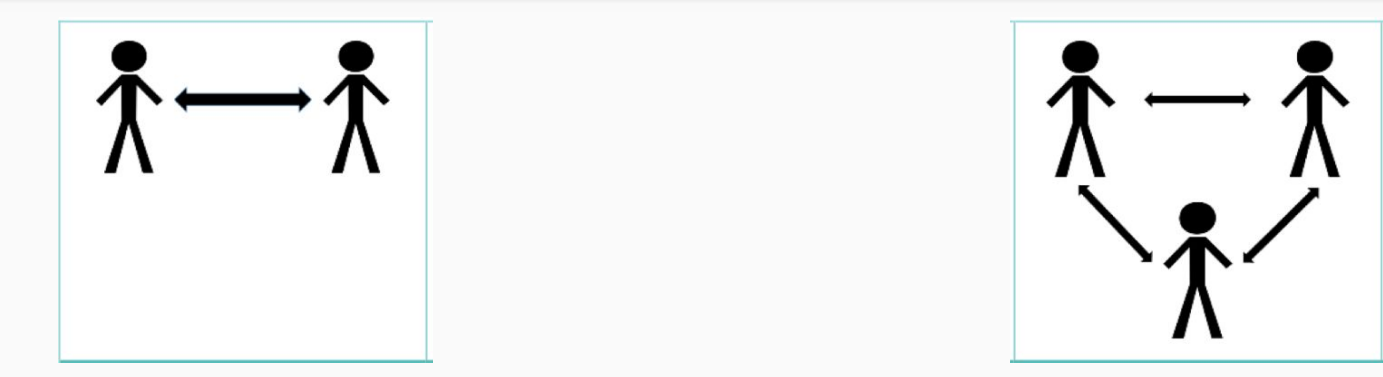

1:1

Os estudantes são agrupados, e dão uns aos outros feedback.

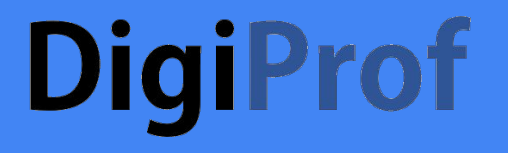

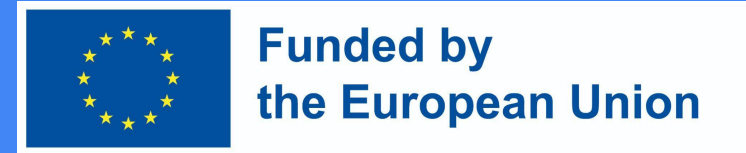

 $? = anonymous$ 

 $? = anonymous$ 

Os estudantes recebem feedback de 3 pares. O processo é duplamente cego. Depois de os estudantes lerem o feedback, dão feedback aos seus pares sobre a qualidade do feedback que receberam (feedback sobre o feedback).

Cada estudante fornece feedback sobre várias tarefas.

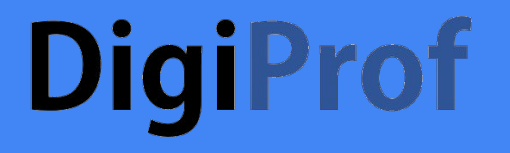

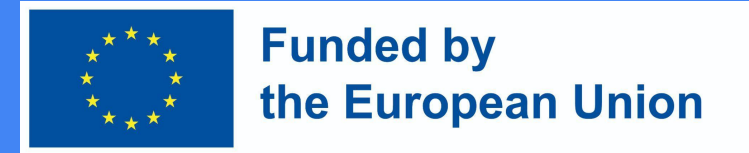

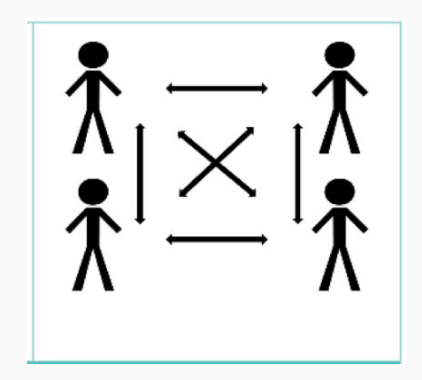

Trabalhando em grupos, os estudantes dão feedback uns aos outros relativamente a uma actividade partilhada.

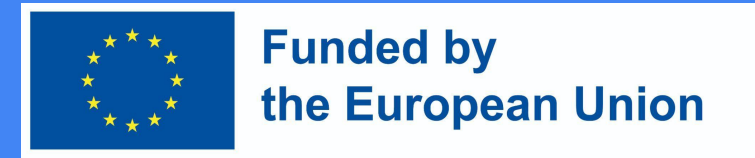

#### 4. Avaliação pelos pares - benefícios

- Os estudantes têm uma compreensão mais clara do que lhes é exigido, desenvolvendo assim conhecimentos mais profundos sobre o seu próprio processo de aprendizagem (agência estudantil, autonomia e auto-regulação);
- Promove a aprendizagem de ordem superior e promove a responsabilidade, o pensamento crítico e as competências de colaboração;
- Anonimato e flexibilidade.

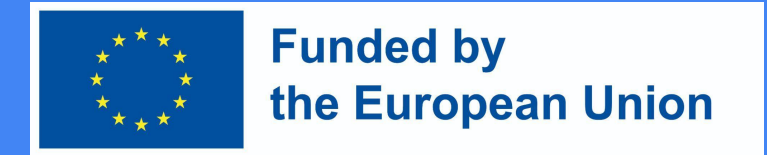

#### 5. Porquê utilizar actividades de aprendizagem entre pares em VLE?

- É uma forma fácil de estabelecer a marcação por pares, uma vez que permite aos estudantes submeter trabalho e receber, bem como fornecer feedback de e para os seus pares;
- Pode reduzir a carga de marcação;
- Ferramentas digitais automatizam a avaliação pelos pares, permitindo a personalização de configurações (atribuição aleatória de tarefas, anonimato, classificação, etc...);
- Facilita a reprodução de tarefas e exemplos (que podem ser utilizados como futuros exercícios de treino;
- Pode criar envolvimento com critérios de avaliação (e agência estudantil);
- Estão integrados no VLE existente e podem complementar tarefas/trabalhos em

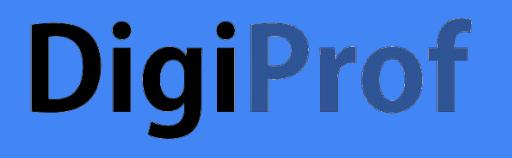

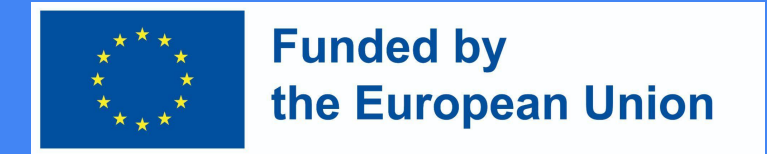

#### 7. Envolver os estudantes em actividades de avaliação pelos pares

- Sensibilizar para a importância da avaliação pelos pares e delinear como esta será implementada;
- Assegurar que as actividades estão de acordo com os resultados de aprendizagem do curso e deixar isso claro aos alunos;
- Explicar a importância de um feedback construtivo e os benefícios da avaliação interpares;
- Encorajar discussões de grupo sobre diferentes tipos de feedback e partilhar as suas próprias experiências.

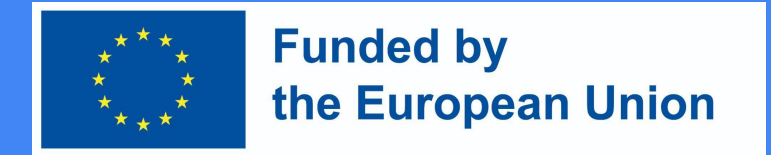

#### 7. Envolver os estudantes em actividades de avaliação pelos pares

● Envolver os estudantes através da negociação e/ou co-criação de critérios/rubricas de avaliação. Se são novos na avaliação pelos pares, pode ser importante pilotar a actividade assegurando que compreendem e são capazes de a pôr em prática. Fornecer feedback sobre o feedback é também fundamental.

● Fornecer exemplos e dar aos estudantes a oportunidade de praticar com exemplos de trabalhos e rubricas.